## RESUMEN DIMABEL

## **SOLICITUD DE CABECERA**

a) Para la solicitud de autorización o de cabecera, el importador declara la totalidad de las mercaderías que va a importar y envía a la Institución, DIMABEL para su aprobación. –

**Obs: para los rubros de DIMABEL, no se carga (kilo neto, kilo bruto, presentación y cantidad por presentacion)**

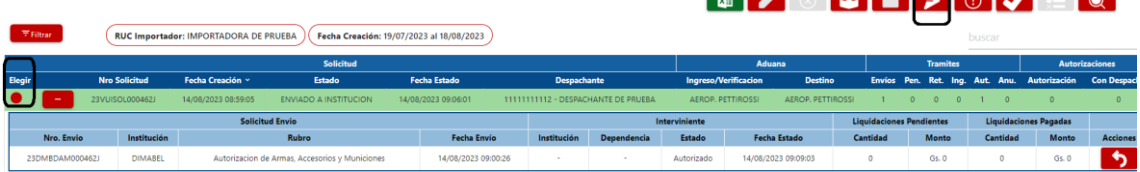

b) Una vez autorizada la solicitud por la Institución Interviniente, el importador/despachante debe finiquitar para solicitar los ingresos.

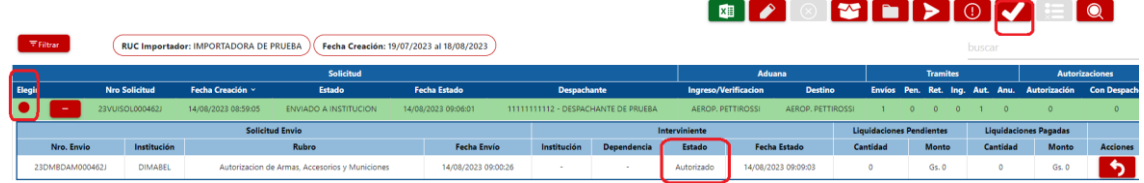

c) El importador/despachante, genera el o los ingresos por cada solicitud de autorización o cabecera, se puede generar cantidad de ingresos según saldo de la solicitud de autorización o cabecera disponga.

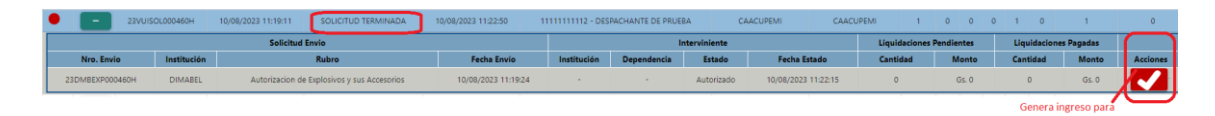

- d) El sistema genera automáticamente la solicitud de ingreso por las mercaderías que tienen saldo.
- e) El importador/Despachante, puede eliminar las mercaderías que no van a ingresar en esta solicitud y/o modificar la cantidad por un valor menor.

**Obs: los saldos se controlan por cantidad y unidad de medida de cada mercadería, la cantidad y la unidad de medida debe ser igual al despacho**.

f) Una vez actualizado y verificado los datos de la solicitud, se debe enviar a la Institución, DIMABEL para su aprobación.

 **Obs: Los datos de la solicitud se debe verificar por la opción "consulta general",** 

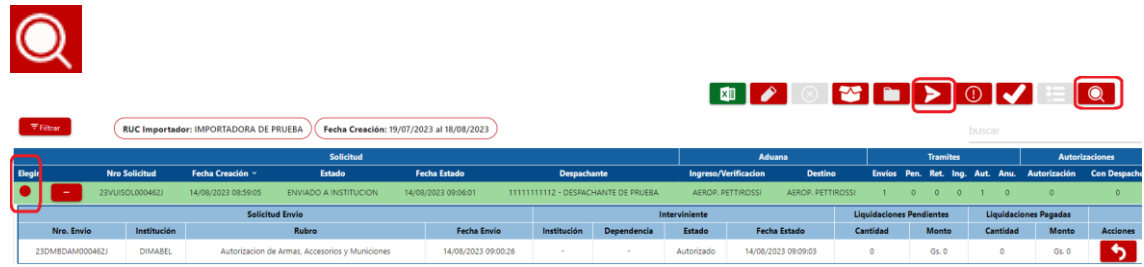

g) Una vez autorizada la solicitud de ingreso por la Institución Interviniente, el importador/despachante debe finiquitar para generar las autorizaciones y oficializar el despacho.

En la "Consulta General", se podrá visualizar las autorizaciones generadas para oficializar el despacho.

MERCADERIAS (DIMABEL - Ingreso de Explosivos y sus Accesorios)

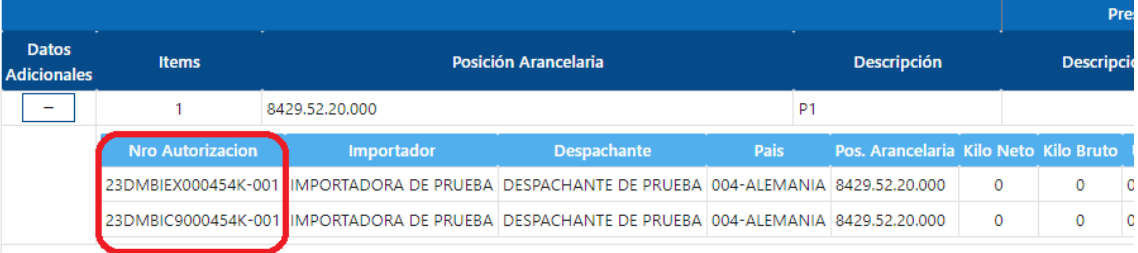

h) Por ultimo en la "Consulta General", se pueden ver los ingresos vinculados con sus saldos respectivos.

*Se adjunta imagen ITEM 1*

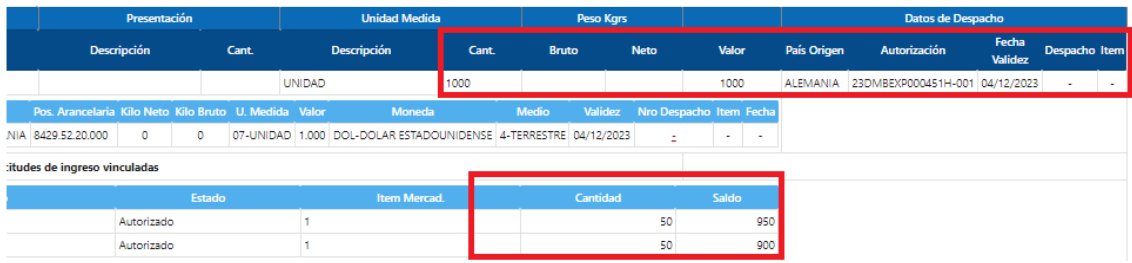

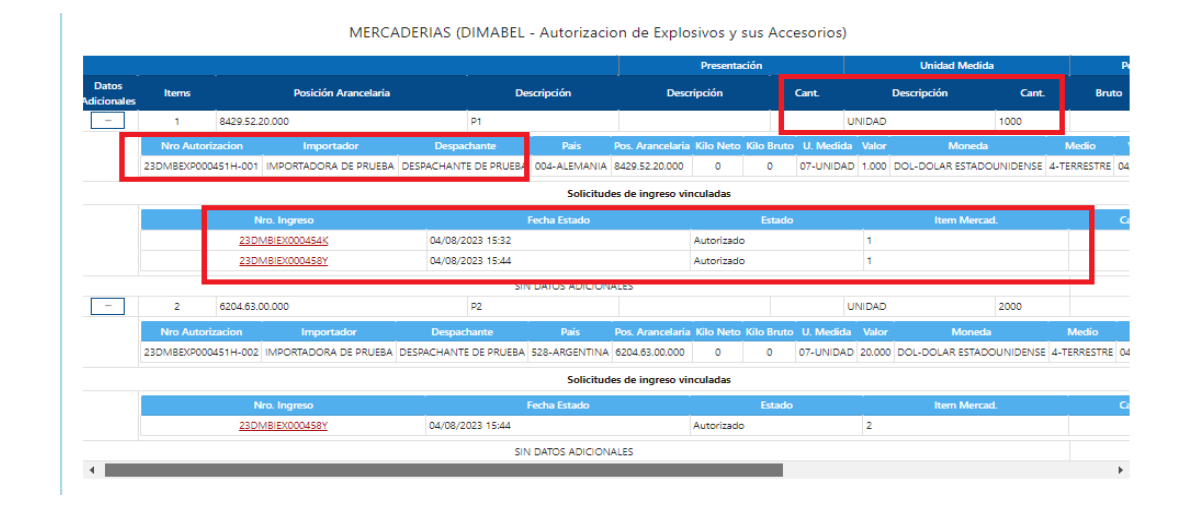

## *ITEM 2*

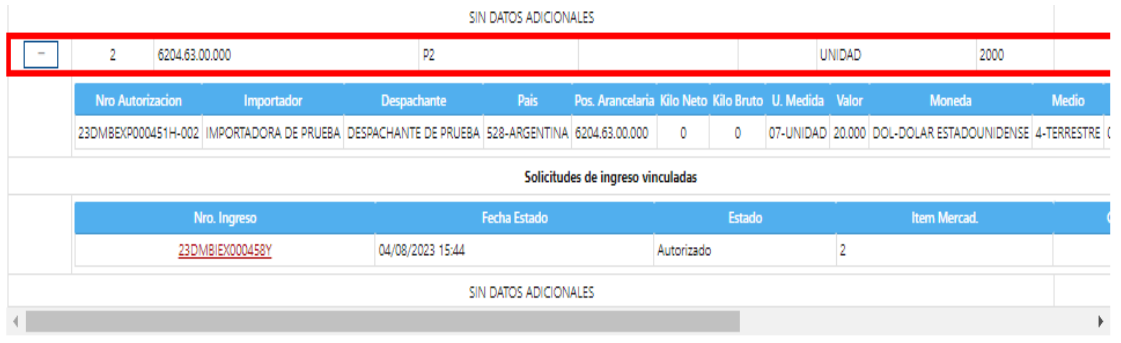

## MERCADERIAS (DIMABEL - Ingreso de Explosivos y sus Accesorios)

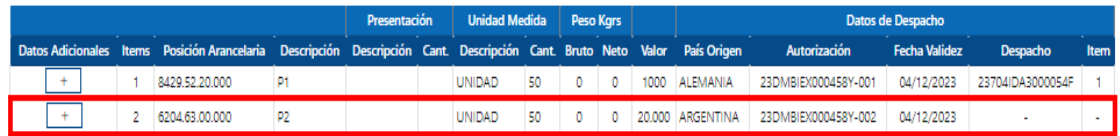

acion de Explosivos y sus Accesorios)

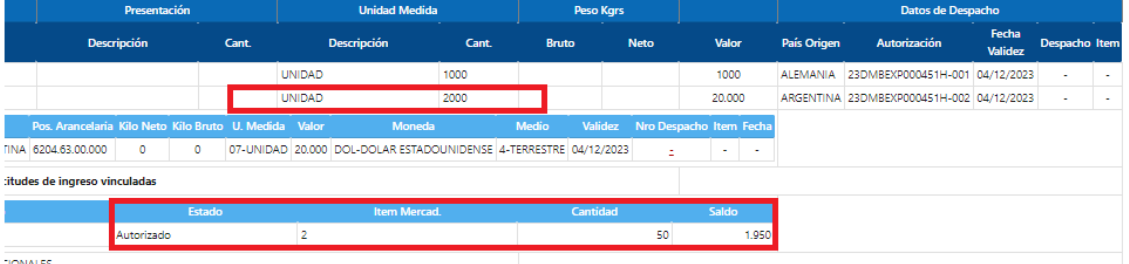

TONALES.